# **Tratamiento automático de imágenes Landsat en entorno SIG para gestión de espacios protegidos: Laguna de Gallocanta, España**

## **Carmen Castañeda, Azucena Jiménez, Borja Latorre, Estela Luna**

Estación Experimental de Aula Dei, EEAD-CSIC, Av. Montañana 1005, 50059 Zaragoza, España. Emails: [ccastaneda@eead.csic.es](mailto:ccastaneda@eead.csic.es) , [geoazu.flysch@gmail.com](mailto:geoazu.flysch@gmail.com) , [borja.latorre@eead.csic.es](mailto:borja.latorre@eead.csic.es) , [eluna@eead.csic.es](mailto:eluna@eead.csic.es)

**Resumen:** Los estudios satelitales multitemporales permiten identificar coberturas relacionadas con el funcionamiento de los humedales. Nuestro objetivo es crear una herramienta para automatizar el tratamiento de series de imágenes satelitales en entorno SIG, para agilizar procesos sistemáticos incluyendo la obtención de índices de aplicación ambiental. Como ejemplo de aplicación se muestra el tratamiento de imágenes Landsat en la Laguna de Gallocanta para caracterizar el medio agrícola y obtener características del territorio aplicables a la gestión de habitats protegidos en el entorno de la laguna.

**Palabras clave:** ArcGIS® , humedales salinos, Natura 2000, NDVI, prácticas agrícolas, Ramsar

# *Automatic processing of Landsat images in a GIS environment in the management of protected areas: The Gallocanta Lake, Spain*

*Abstract:* Multi-temporal remote sensing studies allow identification of land covers relating to the wetland functions. Our aim is to create a tool to automate the processing of series of satellite images on a GIS Platform in order to streamline the systematic processes, including the production of environmental indexes. We have applied the tool to the processing of a series of Landsat images of the Gallocanta Lake, Spain. The analysis of the differences in agricultural patterns has revealed certain features of the agricultural environment around the lake which can help the management of the protected habitats in the environs.

*Keywords:* agricultural practices, ArcGIS® , Nature 2000 network, NDVI, Ramsar, saline wetland

# **1. INTRODUCCIÓN**

Los humedales, ecosistemas ricos en bio-edafodiversidad, interactúan con otros elementos del territorio. Son vulnerables a ciertas actividades antrópicas que ponen en riesgo su preservación. El conocimiento de estos ecosistemas, integrado en el territorio, puede ayudar a planificar las medidas de protección y conservación.

Una de las herramientas para la caracterización y seguimiento de humedales es la teledetección (Castañeda *et al*., 2005; Toral *et al*., 2011; Jan y Yifang, 2014; Houng *et al*., 2015). Las imágenes satelitales ofrecen información sobre el estado y distribución de las cubiertas del suelo a una resolución temporal, espectral y espacial satisfactoria para muchos estudios multitemporales a diferentes escalas. Los datos de satélites de la familia Landsat, actualmente disponibles gratuitamente en varios servidores web, son de los más empleados. Sin embargo, el esfuerzo necesario para manejar un gran volumen de información y para su tratamiento manual supone una dificultad para tales estudios (Chuvieco, 2010). Ello ha llevado a generar sistemas de procesamiento de imágenes a medida de cada necesidad, como el desarrollado por CREAF (http://www.creaf.cat/ca) y Pesquer (2014)*.*

En este contexto hemos escrito el programa GINASAT v1.0, Generación semi-automática de ÍNdices Ambientales mediante imágenes LandSAT, en lenguaje Python dentro del programa ArcGIS<sup>®</sup>. GINASAT v.1.0 acorta considerablemente el tiempo empleado por el usuario con relación a la ejecución manual e individualizada de descarga de imágenes, su corrección radiométrica y la extracción de variables ambientales.

Para comprobar su funcionamiento se han tratado con GINASAT v.1.0 una serie de imágenes Landsat en el entorno de la Laguna de Gallocanta. El estudio abarca desde 1984 hasta 2011 en los municipios de Bello, Berrueco, Gallocanta, Las Cuerlas y Tornos. Se ha empleado el Índice Normalizado de Vegetación (NDVI) para analizar la distribución espacial y la variabilidad del desarrollo del cereal, y su relación con la humedad del suelo, las zonas de protección y otros rasgos del territorio.

## **2. MATERIAL Y MÉTODOS**

## **2.1. Área de estudio**

La laguna de Gallocanta es el mayor y mejor conservado humedal salino de Europa occidental. Está a 1000 m de altitud, en el sector central del sistema Ibérico, provincias de Zaragoza y Teruel (Figura 1). Es humedal Ramsar, especialmente por su interés para el paso y la hibernación de aves acuáticas. Es Lugar de Importancia Comunitaria y Zona Especial de Conservación de la red ecológica europea Natura 2000, y está gestionada como Reserva Natural Dirigida.

El clima es semiárido mesotérmico, con un 25% de días con helada al año y frecuente viento de noreste que alcanza a menudo los 80 km/h. La precipitación anual es irregular, con una media de 487 mm para el periodo entre 1944 y 2013 (Luna *et al*., 2014). La temperatura

media anual es de 11,3ºC y las medias mensuales varían entre -2,6ºC y 8,2ºC en enero, y entre 11,2ºC y 29,5ºC en julio.

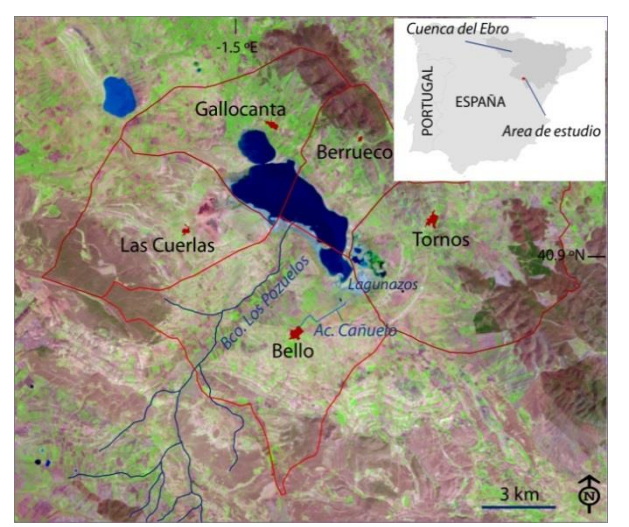

*Figura 1. Localización de la laguna de Gallocanta en la cuenca del Ebro y delineación de los cinco municipios donde se ubica, sobre una composición RGB 543 de la imagen Landsat 5TM de fecha 14/04/1987*

## **2.2. Desarrollo del programa GINASAT v1.0**

El programa GINASAT v.1.0 [\(http://digital.csic.es/handle/10261/115937\)](http://digital.csic.es/handle/10261/115937) se ha escrito en el lenguaje de programación gratuito multiplataforma Phyton (python.org) dentro del paquete Arcpy del programa comercial ArcGIS® y funciona para cualquier versión de este programa a partir de la v.10. GINASAT v.1.0 consta de 4 subprogramas y permite automatizar la extracción de información satelital empleando imágenes Landsat de acceso abierto del Servicio Geológico de Estados Unidos (USGS, [http://earthexplorer.usgs.gov/\)](http://earthexplorer.usgs.gov/). El programa captura los metadatos directamente del fichero de cabecera de las imágenes siendo mínima la intervención del usuario.

Se emplean las imágenes Landsat en el sistema de referencia WGS84 y se transforman los niveles digitales a reflectividad previamente al cálculo de índices ambientales. Esta versión del programa se ha configurado para calcular el NDVI y la transformación Tasseled Cap (Crist y Cicone, 1984; Huang *et al.*, 2002). Otros índices podrán introducirse en futuras versiones.

#### **2.3. Selección de imágenes**

Los criterios para seleccionar imágenes Landsat de los sensores 5TM y siguientes, han sido la fenología del cultivo y las precipitaciones anuales. Se han seleccionado imágenes de marzo o abril para identificar el desarrollo del cereal de invierno, uso predominante en el 46% del entorno de la laguna. Por otro lado, se han identificado años secos y húmedos para percibir diferencias de vigor en el cultivo. Para ello se ha analizado la serie de datos de lluvia más larga de la zona, Tornos, con registros desde 1944 hasta la actualidad. La serie se ha completado con datos de

estaciones del entorno tras un análisis de correlación (Luna *et al*., 2010). Se han obtenido años normales con una lluvia anual igual a la media (487,8 mm)  $\pm$  una desviación estándar (107,2 mm); los años secos están por debajo de dicho valor (< 380,5 mm) y los húmedos, por encima (> 595 mm). Además se ha obtenido la lluvia acumulada los días previos a la toma de la imagen y su distribución durante las fases de desarrollo del cultivo.

Tras la selección de imágenes mediante estos criterios se ha tenido en cuenta la disponibilidad de imágenes en el servidor y la presencia de nubes.

Como apoyo se ha empleado un mapa de usos del suelo de los 5 municipios, elaborado a partir de las declaraciones agrícolas del año 2013, en el marco de la Política Agrícola Común (PAC). Para interpretar los datos de satélite, el producto agrícola declarado se ha reclasificado en siete clases más generales.

## **3. RESULTADOS Y DISCUSIÓN**

#### **3.1. Distribución del NDVI**

Se han seleccionado 7 imágenes Landsat 5 y 7 de marzo y abril, entre 1984 y 2011. Los índices NDVI se han clasificado mediante el algoritmo de cortes naturales de Jenks (1967). Cada mapa muestra cuatro clases de NDVI con la mínima varianza intraclase y con intervalos específicos para cada fecha. Los mapas obtenidos muestran patrones de la distribución espacial del vigor del cultivo (Figura 2).

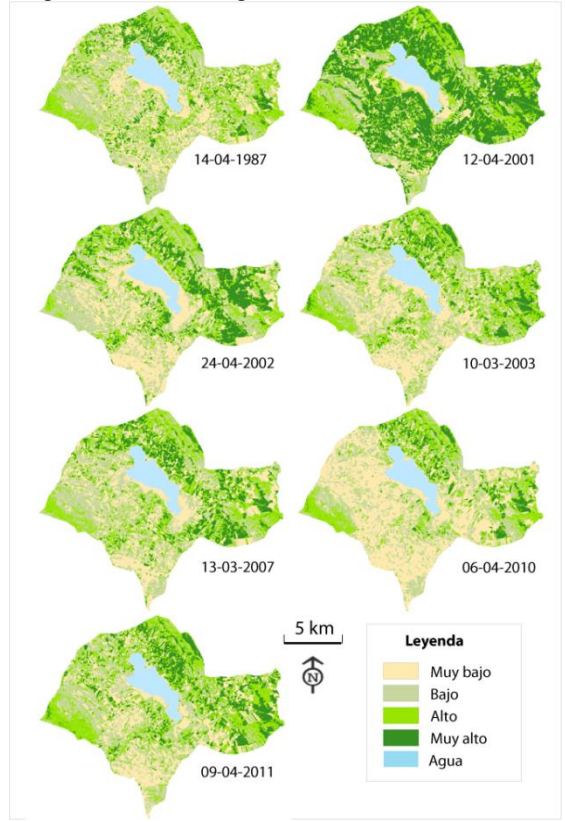

*Figura 2. Mapas de NDVI de las siete primaveras analizadas obtenidos de imágenes Landsat del USGS.*

En la zona norte, el cereal presenta mayor vigor vegetal que en el sur, mientras que en la zona perilagunar se dan los valores más bajos de NDVI.

Se observan valores muy altos y altos de NDVI en zonas de monte y muy altos en los valles y bajadas entre los glacis que descienden de la sierra, al norte de la laguna. En la zona sur, los valores muy altos de NDVI se concentran en el barranco de los Pozuelos y la acequia el Cañuelo, de Bello.

Se han analizado los patrones de persistencia del vigor vegetal en la serie de años estudiada. En los años estudiados, las zonas de monte, con vegetación natural, presentan valores persistentes de NDVI, y frente a los más fluctuantes en los cultivos (Figura 2).

## **3.2. Desarrollo del cultivo en años contrastados**

Se ha comparado la distribución del NDVI en torno a la laguna en 2001 y 2010, siendo ambas imágenes de la primera quincena de mayo y teniendo en cuenta que 2001 es un año pluviométricamente seco (232,3 mm) y 2010 lo es normal (509,8 mm).

La Figura 3 muestra los valores de NDVI por municipio en 2001 y 2010. En general el NDVI es menor en 2010 y hay diferencias similares entre municipios en ambos años.

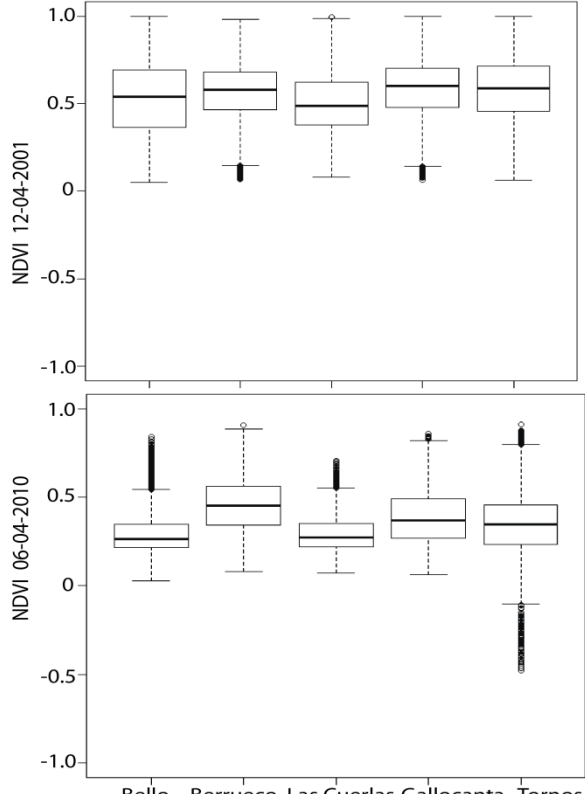

Bello Berrueco Las Cuerlas Gallocanta Tornos

*Figura 3. Distribución del NDVI por municipio en 2001 (arriba) y 2010 (abajo).*

En 2001 no se observan diferencias significativas entre municipios y la mediana es ligeramente superior a 0,5, excepto en Las Cuerlas. En este municipio la mediana del NDVI es inferior (0,48), con algunos valores extremos positivos. En Bello, el NDVI tiene mayor dispersión debido a la mayor variedad de usos del suelo.

Berrueco y Gallocanta presentan una distribución de NDVI similar, con un considerable número de valores extremos próximos a 0. Estos municipios incluyen superficie de monte que, en 2001, introduce valores bajos de NDVI. El elevado valor medio del NDVI en esta fecha indica un buen desarrollo del cereal de invierno en todos los municipios

La mediana del NDVI obtenido para 2010, entre 0,2 y 0,4, es significativamente inferior a la de 2001 y muestra mayor diferencia entre municipios. Berrueco y Gallocanta tienen una distribución similar de NDVI, ligeramente más elevado en Berrueco. Destaca la dispersión del NDVI en Tornos por la presencia de áreas inundadas y praderas de halófitos de escaso recubrimiento cuyos valores de NDVI son muy bajos, y zonas de monte con alto vigor.

En la margen sur de la laguna, el NDVI muestra una distribución similar en Bello y Las Cuerlas, con abundantes extremos positivos que corresponden a zona de monte y pasto en Las Cuerlas, y a cultivos próximos a la Rambla de los Pozuelos y otras zonas húmedas, en Bello.

#### **3.3. Persistencia y variabilidad del NDVI**

Las zonas con valores de NDVI persistentes pueden presentar NDVI alto y muy bajo (Figura 4). El NDVI alto es persistente en las cubiertas forestales, y el NDVI bajo lo es en las zonas perilagunares, especialmente en los Lagunazos de Tornos y litoral sur de la laguna, donde se dan praderas de halófitos de escasa cobertura y amplias zonas de suelo desnudo intermitentemente inundadas.

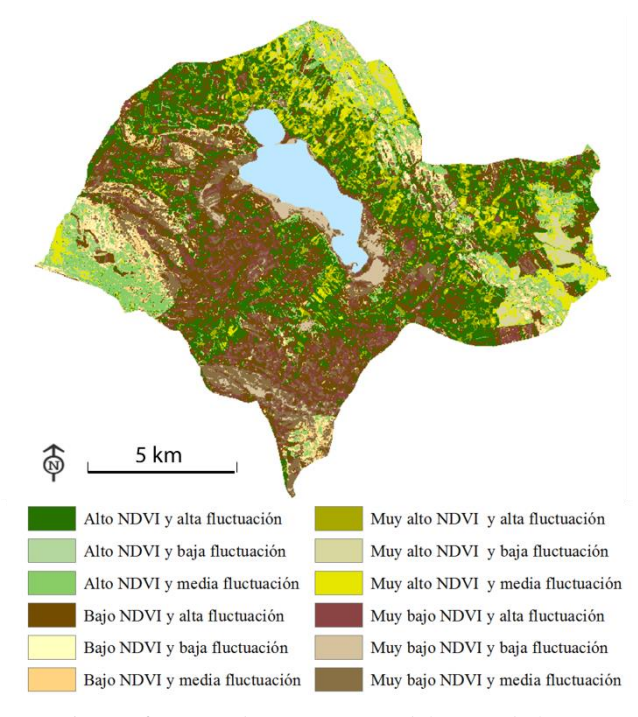

*Figura 4. Mapa de persistencia del vigor de la vegetación (NDVI) en los municipios colindantes a la laguna de Gallocanta.*

Las zonas donde el NDVI es más fluctuante incluyen valores muy altos de dicho índice. Corresponde a los municipios del norte de la laguna (Berrueco, Gallocanta y Tornos), y se da especialmente en las bajadas de los glacis, donde la humedad que se concentra en las vales favorece el desarrollo del cultivo (Figura 4).

En la margen sur, se tienen zonas donde persiste un bajo NDVI en los municipios de Bello y Las Cuerlas, en suelos poco desarrollados sobre abanicos aluviales.

La interpretación del índice NDVI requiere conocer las condiciones de la superficie del terreno en el momento de la toma de la imagen así como la distribución de las precipitaciones durante el crecimiento del cultivo. Así, se registraron 13,1 mm en los 5 días previos a la toma de la imagen en 2010 y las lluvias de marzo y abril de 2001 fueron más oportunas para el desarrollo del cultivo (Figura 5). Estos y otros datos contextuales permiten explicar el NDVI mayor en un año seco como 2001 que en un año normal como 2010.

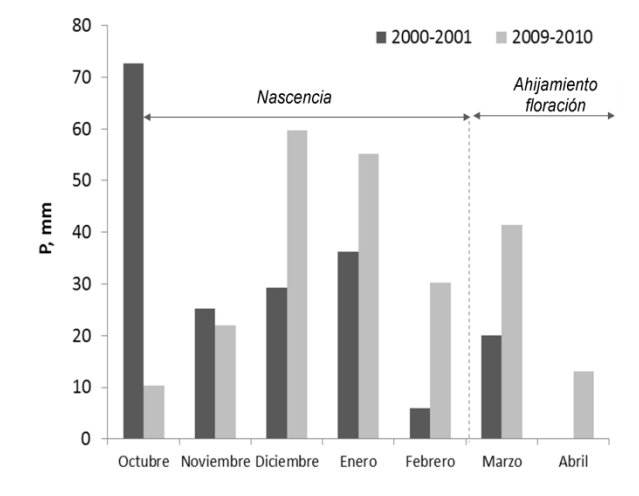

*Figura 5. Distribución de las precipitaciones durante el crecimiento del cultivo.*

## **4. CONCLUSIONES**

Los estudios multitemporales son necesarios para caracterizar el territorio especialmente en ambientes fluctuantes ligados a humedales donde se requiere el mayor número posible de imágenes de satélite. La automatización del tratamiento de imágenes en lenguaje accesible ligado a un programa de amplia difusión ha facilitado el tratamiento de datos. Con ello se agiliza la obtención de información territorial de interés para el seguimiento de humedales y su entorno.

El índice NDVI proporciona información consistente para el seguimiento de cultivos a escalas de gestión del territorio en espacios protegidos.

Sería interesante la inclusión de nuevos índices que automaticen el seguimiento de la lámina de agua para relacionarlo con cambios en la distribución de hábitats y su implicación para la protección de aves, plantas, o suelos.

#### **5. AGRADECIMIENTOS**

El proyecto AGL2012-40100 del Ministerio de Economía y Competitividad ha financiado este trabajo. La Agencia Española de Meteorología ha suministrado los datos meteorológicos (Petición L2 AEMET 990140734).

## 6. **BIBLIOGRAFÍA**

- Castañeda, C., Herrero, J., Casterad, M.A. 2005. *Landsat monitoring of playa-lakes in the Spanish Monegros desert*. Journal of Arid Environments 63: 497-516.
- Chuvieco, E. 2010. *Teledetección Ambiental. La observación de la Tierra desde el espacio*. Tercera Ed. revisada, Barcelona. Editorial Ariel, 528 pp.
- Crist, P., Cicone, R.C. 1984. *A physically based transformation of Thematic Mapper data-The TM Tasseled Cap*. IEEE Transactions on Geosciences and Remote Sensing, GE-22: 256-263
- Houng J., Chunyue L., Xiaowei S., Jun L., Changlin Z., Yunqiu H., Xiango L. 2015. *Remote sensing revision of water depths and water management for the stopover site of Siberian cranes at Momoge, China*. Wetlands 35: 369-379.
- Huang, C., Yang, Wylie L., Homer, C., Zylstra, G. 2002. *Derivation of a tasselled cap transformation based on Landsat 7 at-satellite reflectance*. USGS Staff -- Published Research. Paper 621.
- Luna, E., Latorre, B., Castañeda, C. 2014. *Rainfall and the presence of water in Gallocanta Lake.* Proceedings of the IX European Wetland Congress, Wetlands Biodiversity and Services: Tools for Socio-Ecological Development, 14-18 September 2014, Huesca, Spain, pp. 164.
- Jan H., Yifang B., 2014. *Urban growth and environmental impacts in Jing-Jin-Ji, the Yangtze, River Delta and de Pearl River Delta*. International Journal of Applied Earth Observation and Geoinformation 30: 42-55.
- Jenks, G.F. 1967. *The Data Model Concept in Statistical Mapping.* International Yearbook of Cartography 7: 186-190.
- Pesquer, L. 2014. *Contribuciones al análisis automático de grandes volúmenes de datos en el contexto de la Ciencia de la Información Geográfica*. Tesis Doctoral, UAB, Barcelona.
- Toral G.M., Aragonés D., Bustamante J., Figuerola J. 2011. *Using Landsat images to map habitat availability for waterbirds in rice fields*. The International Journal of Avian Science 153: 684- 694.